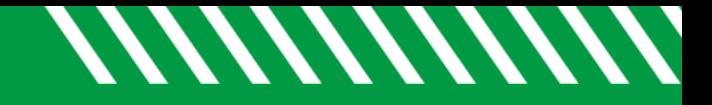

## Download a File

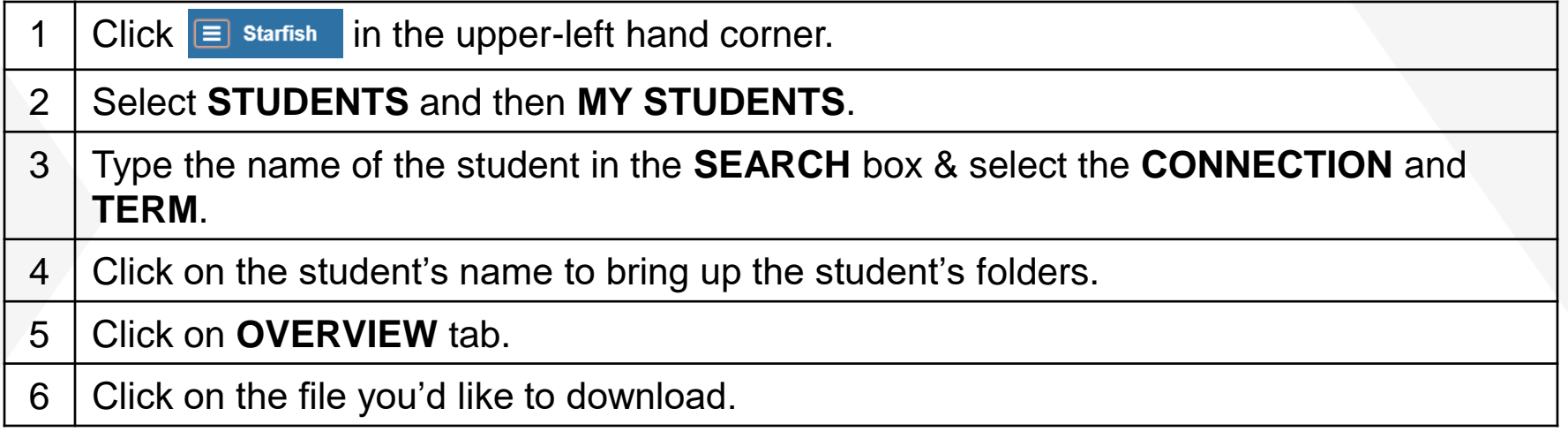

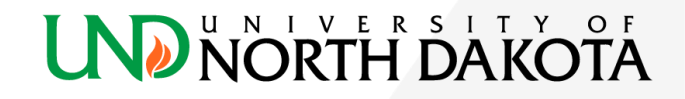